## vacuolar membrane

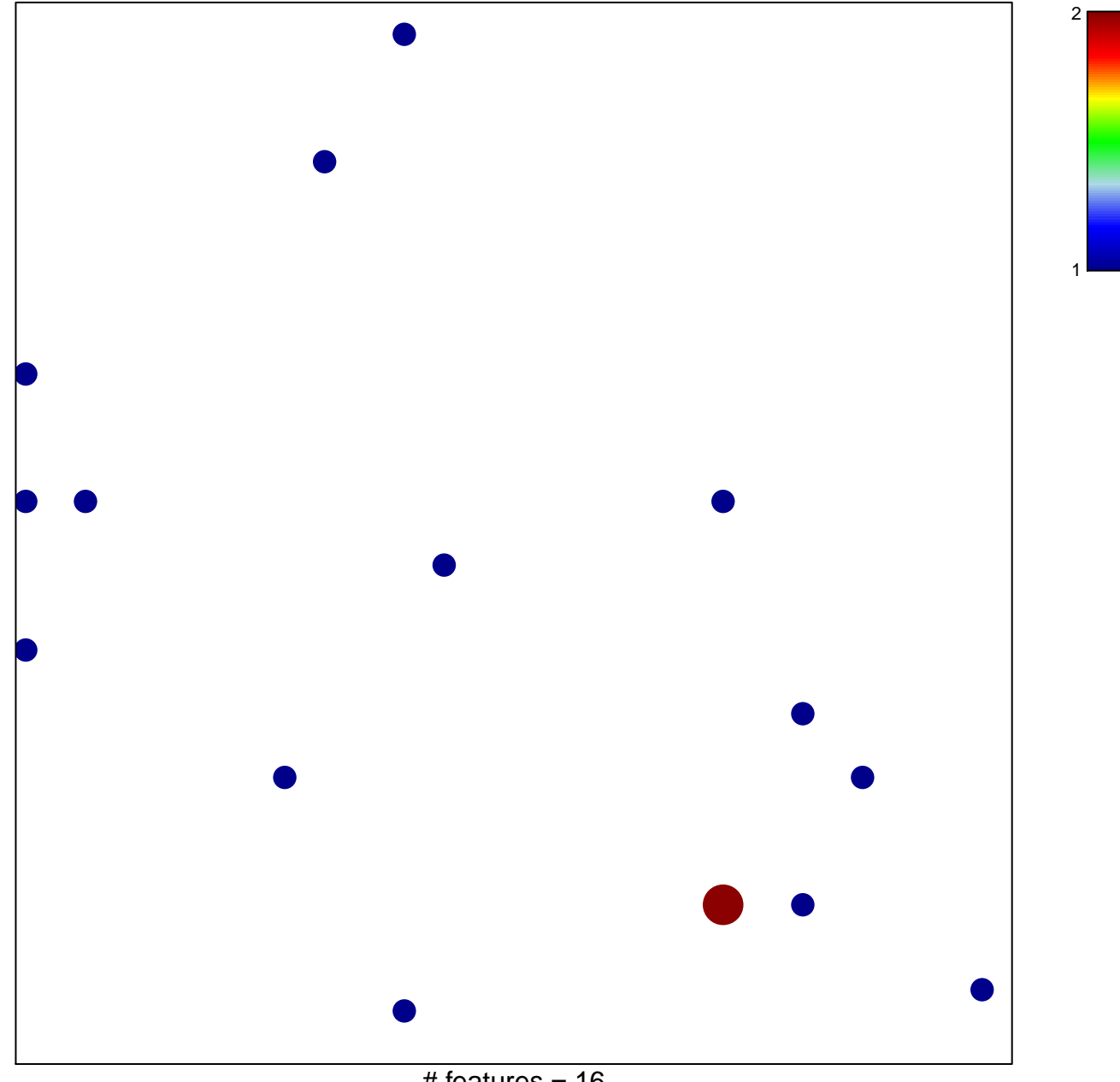

# features =  $16$ chi-square  $p = 0.8$ 

## **vacuolar membrane**

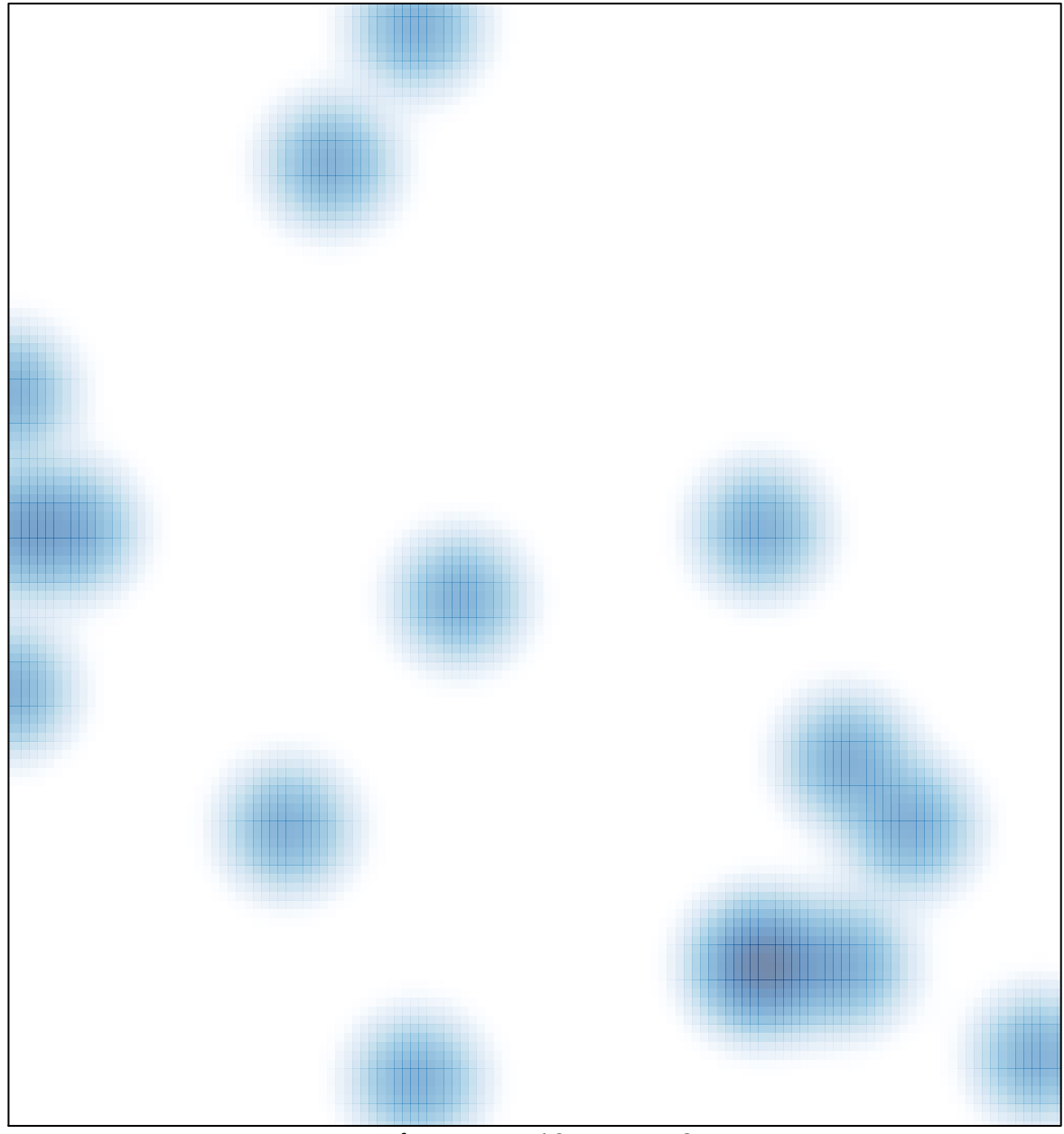

 $#$  features = 16, max = 2